# **ESTIMATING THE RESOURCES NEEDED TO IMPLEMENT** A POPULATION-BASED COLORECTAL CANCER SCREENING **PROGRAM THROUGH DISCRETE EVENT SIMULATION**

Comas M<sup>1,2</sup>, Arrospide A<sup>3</sup>, Mendivil J<sup>1</sup>, Mar J<sup>3</sup>, Hernández C<sup>1</sup>, Burón A<sup>1,2</sup>, Andreu M<sup>4,5</sup>, Castells X<sup>1,2,5</sup> 1. Epidemiology and Evaluation Department, Hospital del Mar-Parc de Salut Mar, Barcelona, Spain; IMIM (Institut de Recerca Hospital del Mar) Parc de Salut MAR, Barcelona, Spain. 2. CIBER de Epidemiología y Salud Pública, CIBERESP, Spain. 3. Gipuzkoa Oeste Research Unit, Hospital Alto Deba, Arrasate, Spain. 4. Gastroenterology Department, Hospital del Mar-Parc de Salut Mar, Barcelona, Spain. 5. Universitat Autònoma de Barcelona (UAB), Spain.

### **BACKGROUND & OBJECTIVES**

Colorectal cancer is a major cause of both incidence and mortality by cancer. Recent European quidelines recommend colorectal cancer screening of averagerisk population. Our objective was to estimate the resources needed (in terms of costs and demand of colonoscopies) to implement a population-based colorectal cancer screening program. **Figure 1: Conceptual model.** 

#### **METHODS**

A discrete-event simulation model was built to represent a colorectal cancer screening program for a target population of 100,000 women and men aged 50 to 69 years. The conceptual model for the screening process (Figure 1) was based on the European Guidelines, which recommend biennial screening with immunochemical faecal occult blood test (iFOBT) and colonoscopy for positives of iFOBT. Follow-up after adenoma removal differed according to findings of each colonoscopy classified by risk of adenomas. Parameters for costs (Table 1) and initial screening (Table 2) were estimated from the areas corresponding to Hospital del Mar within the Colorectal Cancer Screening Program of Barcelona. Parameters for successive screenings were obtained from the literature. A 20year horizon was simulated. The model included the population ageing.

**Table 1: Cost estimations.** 

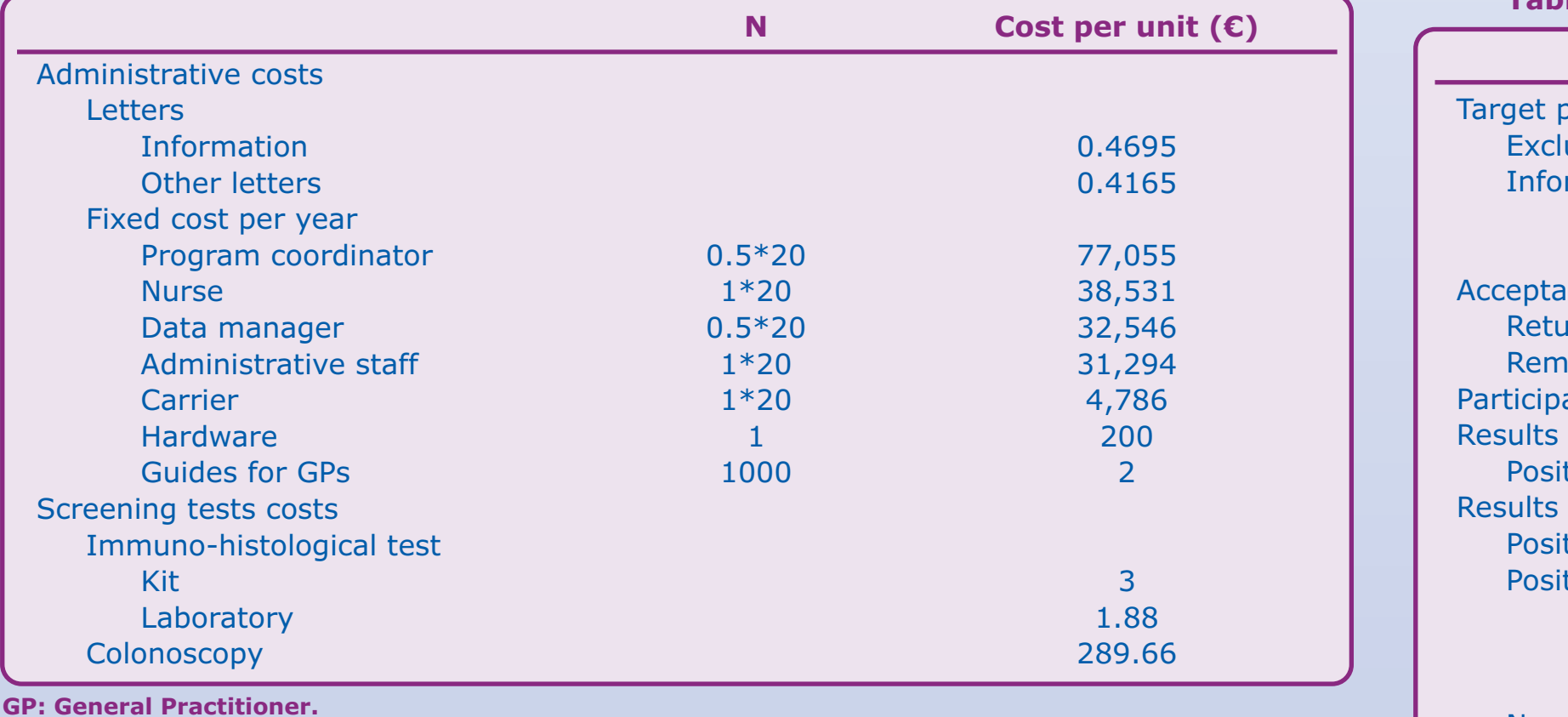

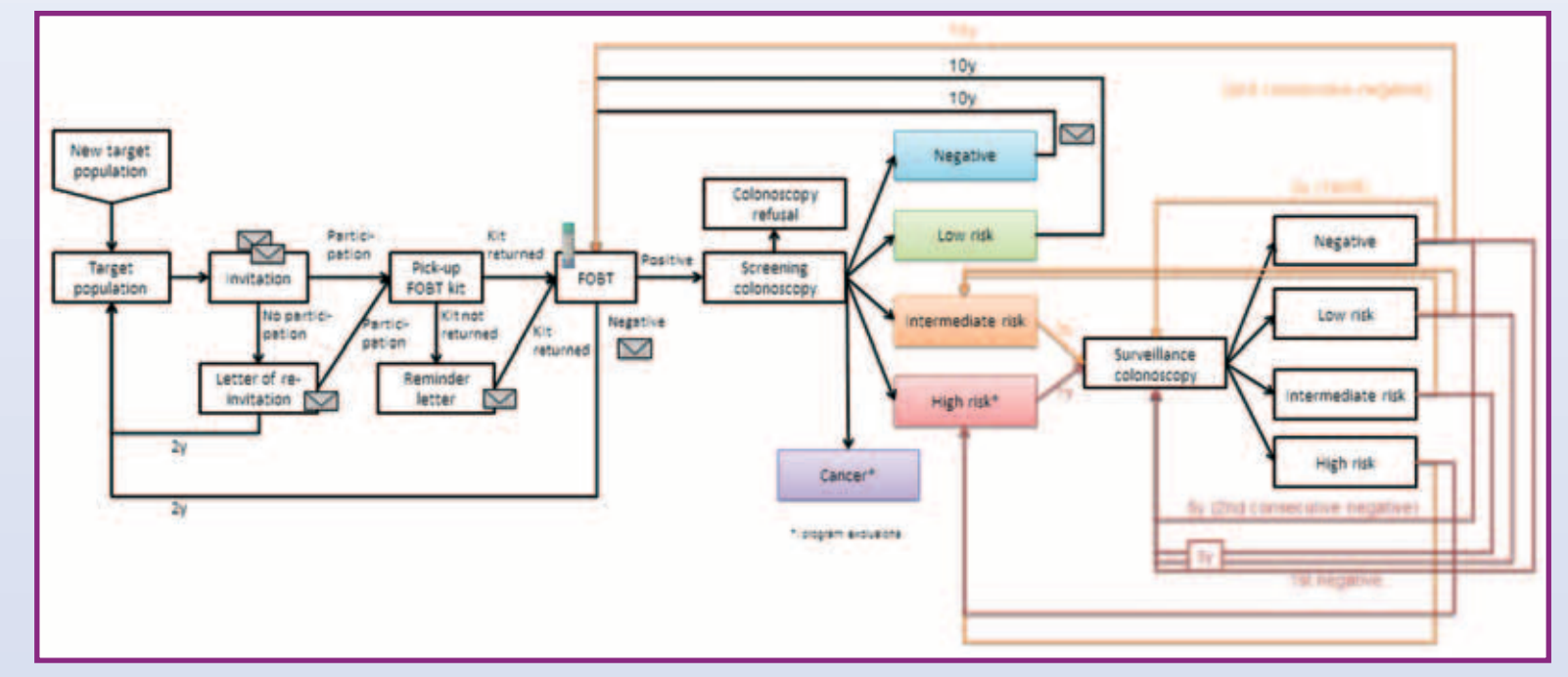

Table 2: Parameters estimated for participation and screening results.

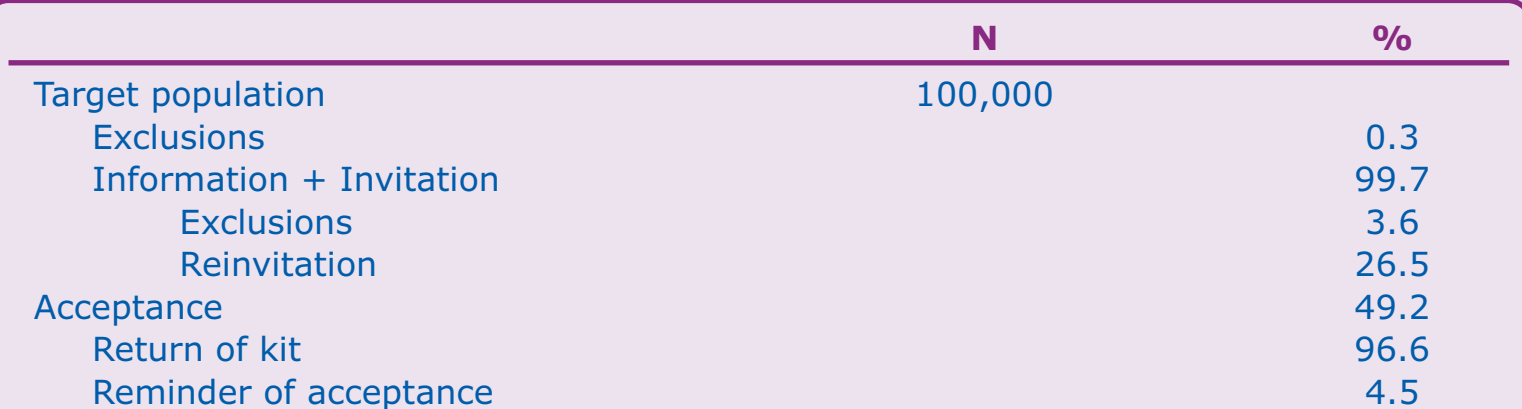

# **RESULTS**

Annual cost of screening 100,000 people varied from 899 thousand euro the first simulated year to 1,322 thousand euro the 20<sup>th</sup> year (Figure 2). The number of screening colonoscopies varied from 1,659 the first year to 1,790 the 20<sup>th</sup> year (Figure 3). Colonoscopies for following-up the screening findings should be added to this numbers, starting in the second year: from 245 to 1,371 follow-up colonoscopies the 20<sup>th</sup> year (Figure 3).

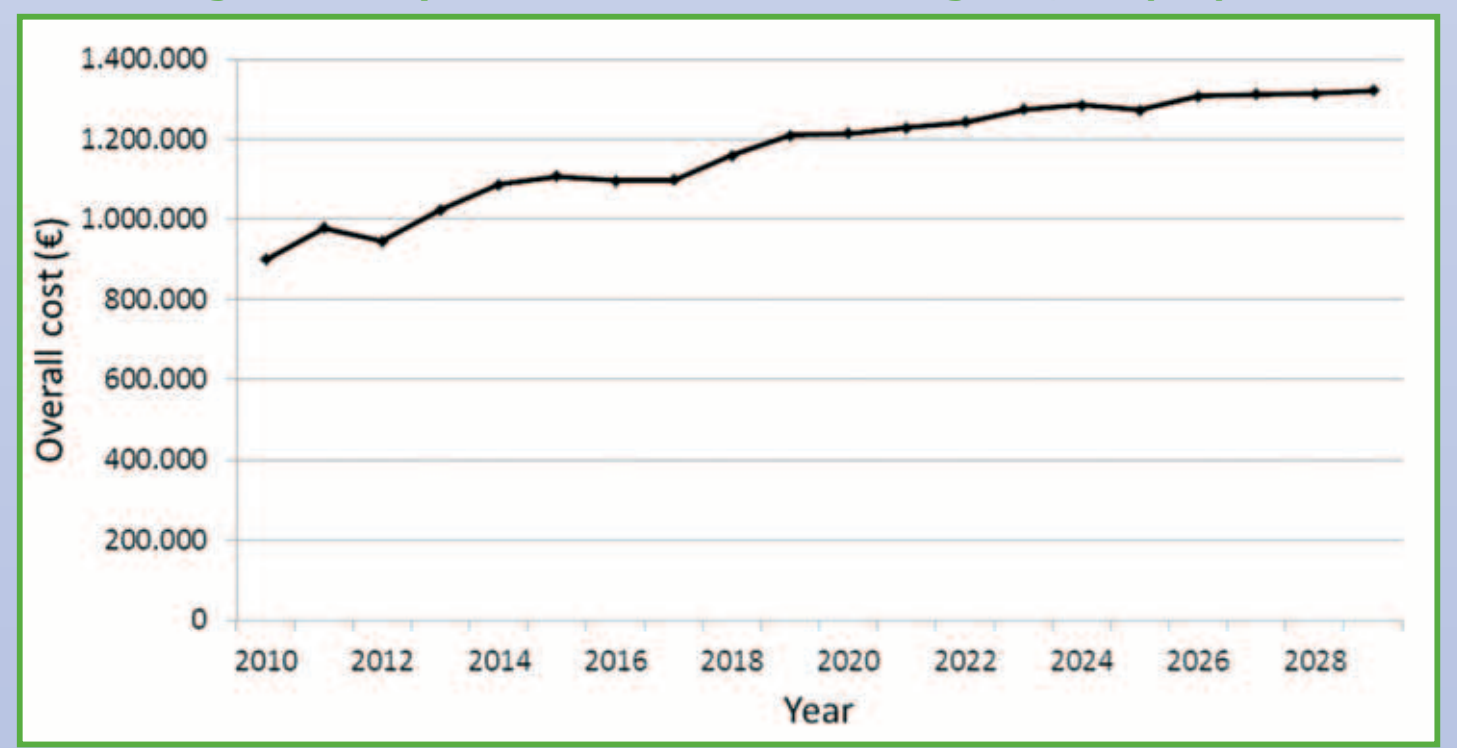

Figure 2: 20-year overall cost of screening 100,000 people.

#### ation 47.5 of FOBT  $6.5$ tive of colonoscopy tive for cancer 8.5 tive no cancer 67.0 High-risk adenomas 15.7 Intermediate-risk adenomas 30.6 Low-risk adenomas 20.7 **Negative** 24.5

Figure 3: 20-year demand of screening and surveillance colonoscopies for 100,000 people.

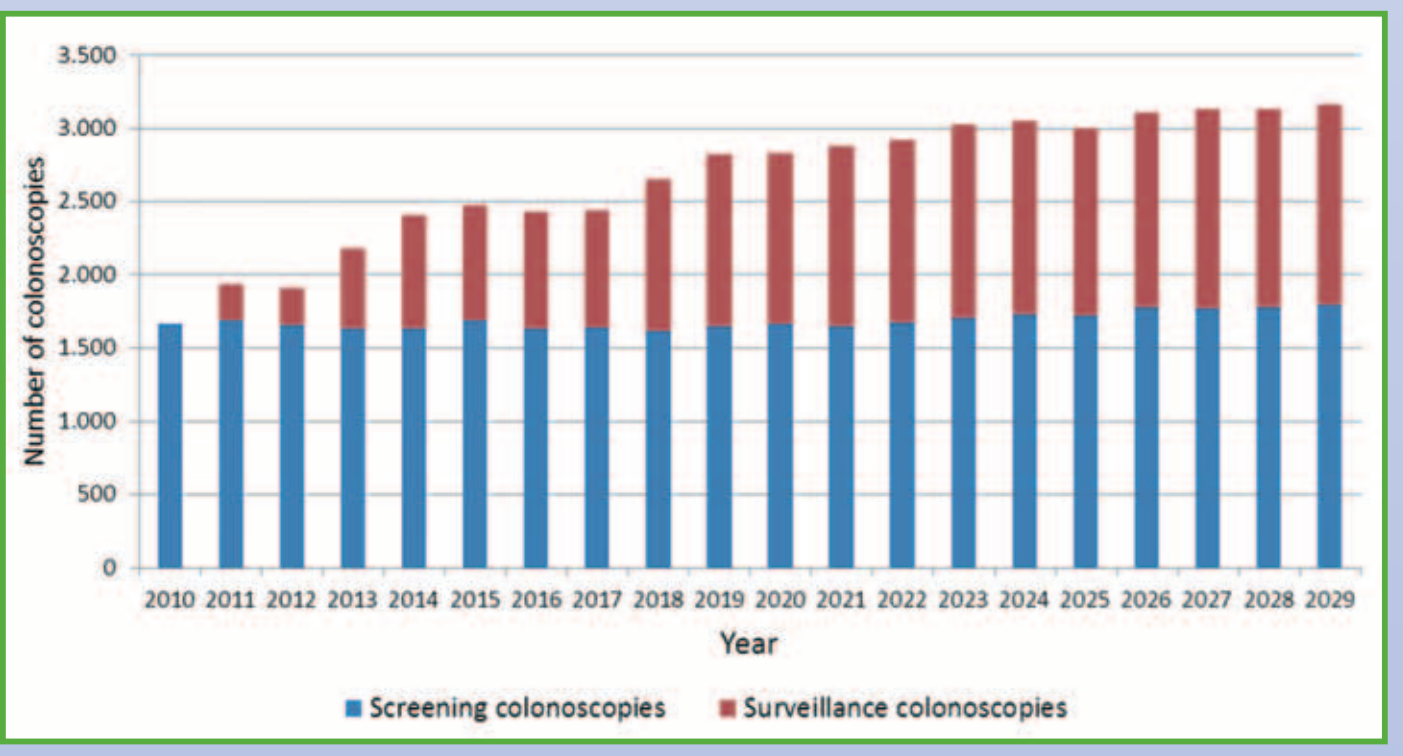

Parc<br>de Salut

**MAR** 

# **CONCLUSIONS**

Implementing a population-based colorectal cancer screening program following the European guidelines represents a cost of around 1 million euro by year the first five years for a target population of 100,000 inhabitants aged 50-69. The cost increases during the following 15 years until 1,322 thousand euro. An important consequence of screening is the increase in the demand of confirmatory and followup colonoscopies related to the findings generated by the program. The demand of follow-up colonoscopies is directly related to the intensity of follow-up through colonoscopy.

Funding: Fondo de Investigación Sanitaria PI07/90357 and Fundación Mútua Madrileña AP94422011